Algoritmos y estructuras de datos Ordenamiento por montículo

#### Francisco Javier Zaragoza Martínez

Universidad Autónoma Metropolitana Unidad Azcapotzalco Departamento de Sistemas

27 de mayo de 2015

<span id="page-0-0"></span> $QQ$ 

#### Problema abstracto

Dado un arreglo A con n elementos, se desea reacomodar sus elementos de modo que  $A_0 \leq A_1 \leq \ldots \leq A_{n-1}$ .

#### Problema concreto

Dado un arreglo int a[MAX] con int n elementos en las posiciones  $a[0], \ldots, a[n-1]$  se desea reacomodar sus elementos de modo que  $a[0] \leq a[1] \leq ... \leq a[n-1].$ 

### Un problema, mil soluciones

El problema de ordenamiento interno es uno de los más estudiados en la computación y para el que se conocen muchos algoritmos. Algunos son:

- **•** Burbuja
- **·** Inserción directa.
- **•** Selección directa.
- Quicksort.
- Ordenamiento por mezcla.
- $\circ$  Ordenamiento por montículo.

#### **Comparaciones**

Todos estos algoritmos comparan los datos en el arreglo. Existen algoritmos que no comparan los datos en el arreglo.

4 **D** F

# Selección directa

### Ejemplo

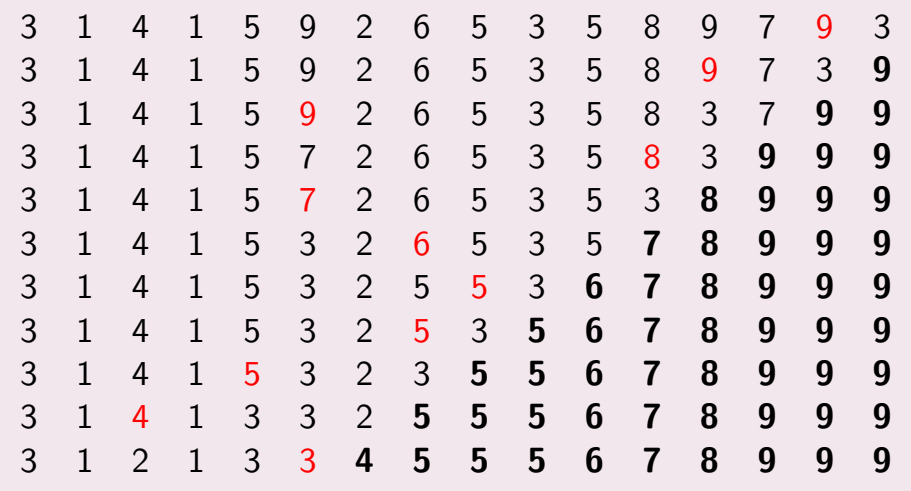

重

 $299$ 

イロト イ部 トイモト イモト

#### Selección directa

Tenemos un arreglo desordenado a[0],  $a[1]$ , ...,  $a[j]$  en el que queremos encontrar el máximo a[i] e intercambiarlo por a[j]. Esto lo hicimos con la llamada a  $maximo(j, a)$  en j pasos. En total se hicieron  $1 + 2 + \cdots + (n - 1) = \frac{1}{2}n(n - 1)$  pasos.

つへへ

#### Selección directa

Tenemos un arreglo desordenado  $a[0]$ ,  $a[1]$ , ...,  $a[j]$  en el que queremos encontrar el máximo a[i] e intercambiarlo por a[j]. Esto lo hicimos con la llamada a  $maximo(j, a)$  en j pasos. En total se hicieron  $1 + 2 + \cdots + (n - 1) = \frac{1}{2}n(n - 1)$  pasos.

#### Pregunta

¿Habrá alguna forma de hacer esto más rápido?

つへへ

#### Definición

Una cola de prioridad es un tipo de datos abstracto que tiene las siguientes operaciones:

- **1** Crea una cola de prioridad vacía.
- **2** Inserta un elemento.
- **3** Elimina el máximo elemento.

 $QQ$ 

#### Definición

Una cola de prioridad es un tipo de datos abstracto que tiene las siguientes operaciones:

- **1** Crea una cola de prioridad vacía.
- Inserta un elemento.
- Elimina el máximo elemento.

#### Implementación

Hay muchas formas de implementar colas de prioridad. Implementaremos una llamada montículo que se representa en un arreglo y donde las operaciones de inserción y eliminación son razonablemente rápidas.

 $QQ$ 

### Montículo

Podemos representar gráficamente un montículo como un árbol binario que tiene las propiedades de orden y balance.

Ejemplo

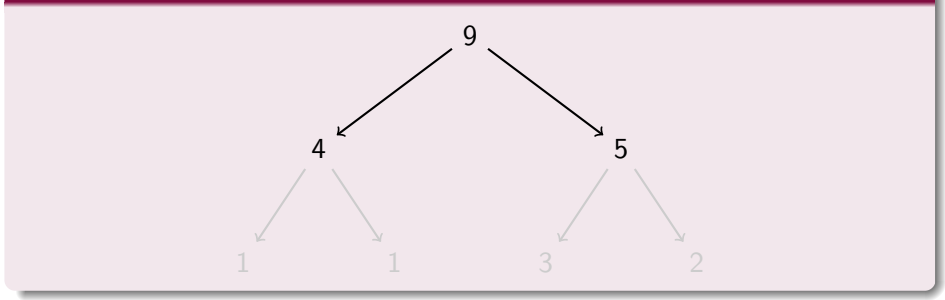

### Montículo

Podemos representar gráficamente un montículo como un árbol binario que tiene las propiedades de orden y balance.

Ejemplo

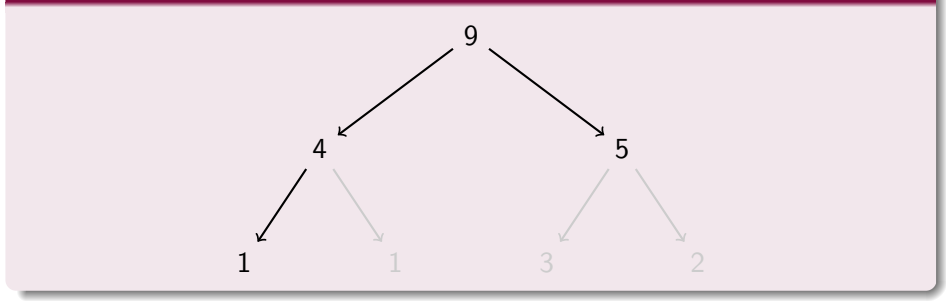

Podemos representar gráficamente un montículo como un árbol binario que tiene las propiedades de orden y balance.

Ejemplo

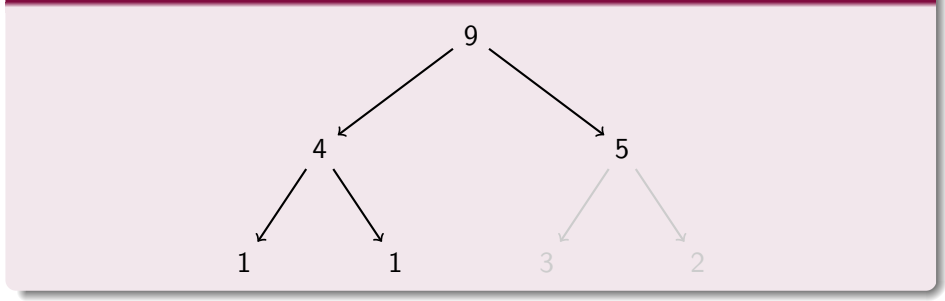

Podemos representar gráficamente un montículo como un árbol binario que tiene las propiedades de orden y balance.

Ejemplo

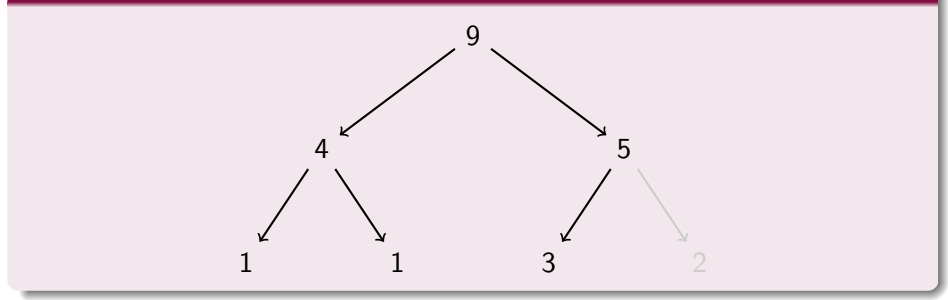

Podemos representar gráficamente un montículo como un árbol binario que tiene las propiedades de orden y balance.

Ejemplo

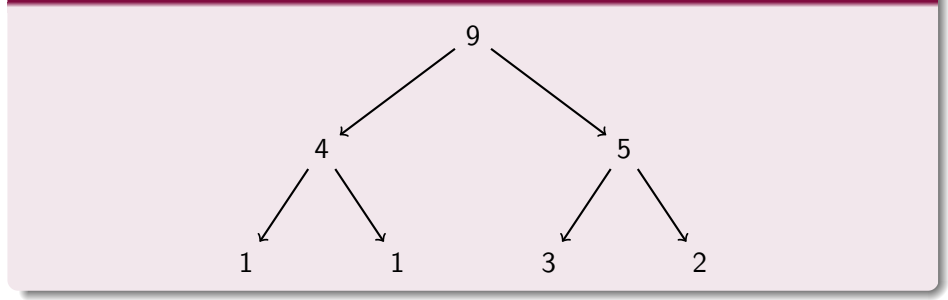

### Montículo en un arreglo

Los elementos del arreglo a representan los nodos del árbol, nivel por nivel, a partir de la raíz  $a_0$ , sus hijos  $a_1, a_2$ , etc.

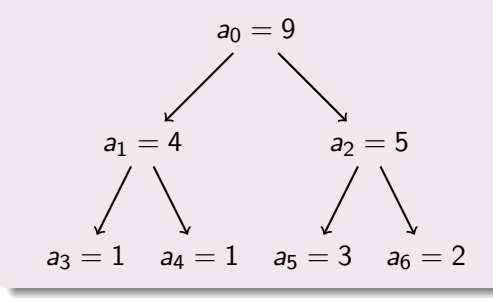

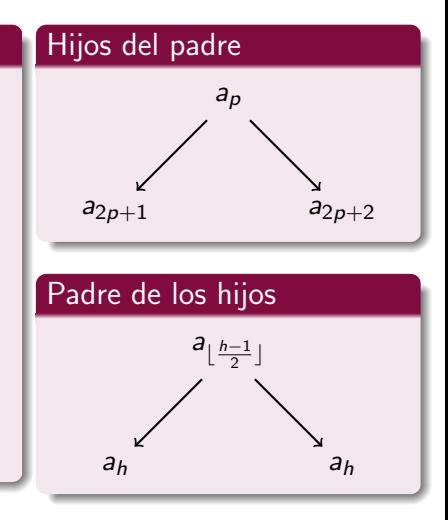

 $QQ$ 

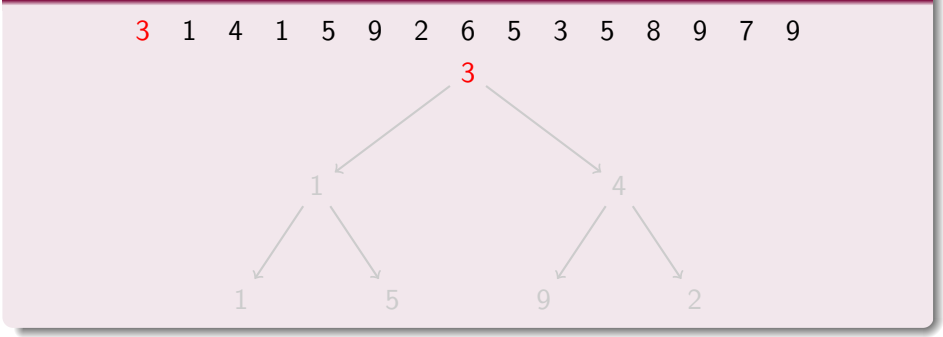

4 日下  $\mathcal{A}$   $\rightarrow$   $\rightarrow$   $\rightarrow$ 

÷,

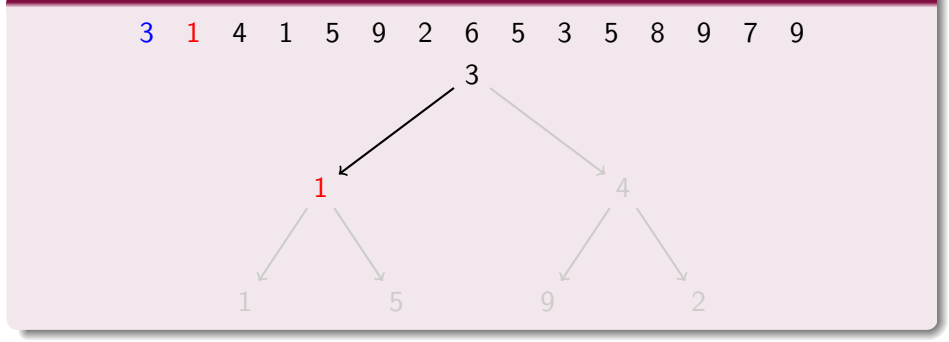

4 日下  $\sim$  $|b| = 4$ ÷  $\rightarrow$  ÷,

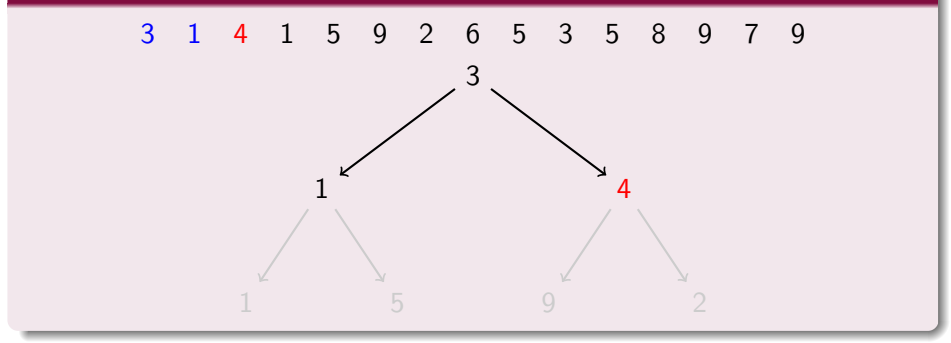

B

4 日下

 $\sim$  $|b| = 4$ ÷  $\rightarrow$ 

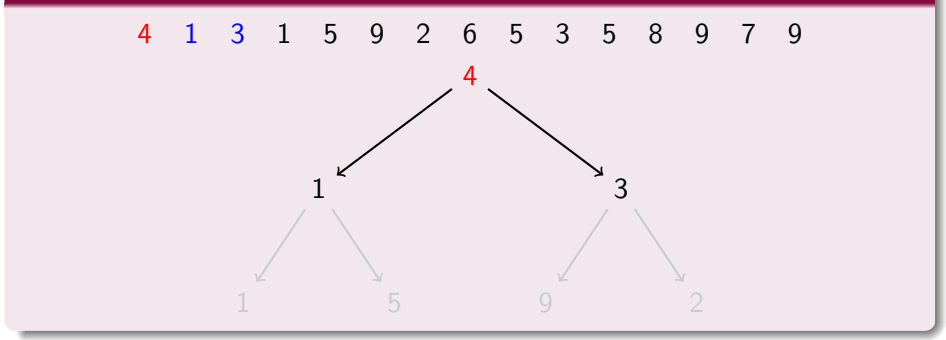

B

4 日下

 $\sim$  $|b| = 4$ ÷  $\rightarrow$ 

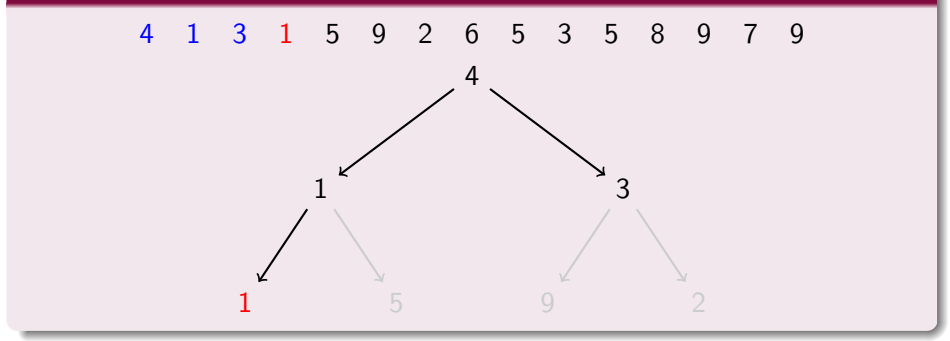

B

4 日下

 $\mathcal{A}$  $|b| = 4$ ÷  $\sim$ 

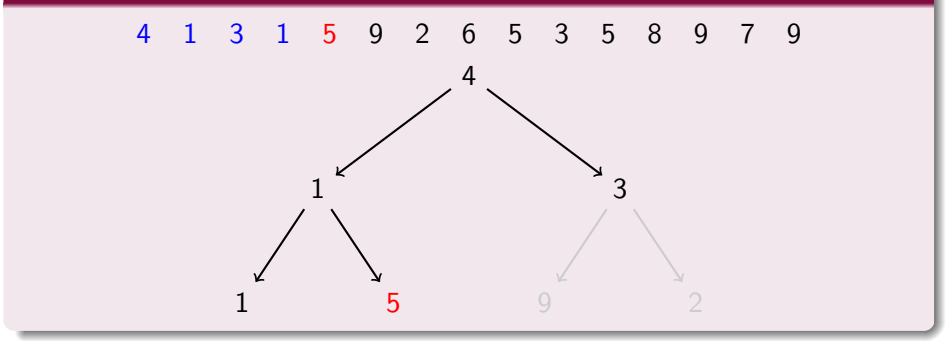

B

4 日下

 $\mathcal{A}$  $|b| = 4$ ÷ b.

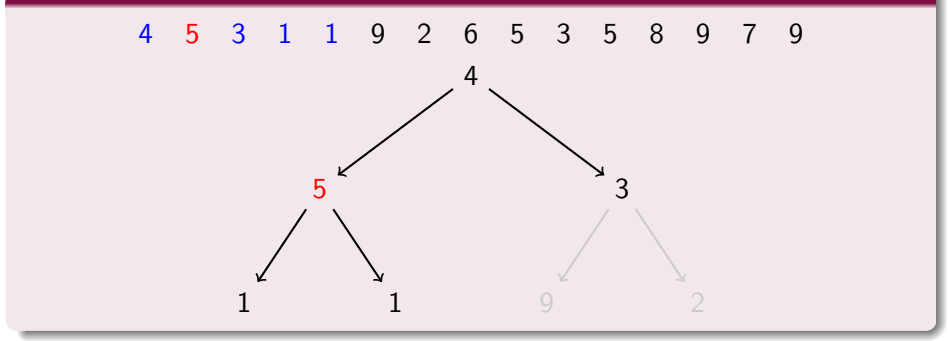

B

4 日下

 $\mathcal{A}$  $|b| = 4$ ÷ b.

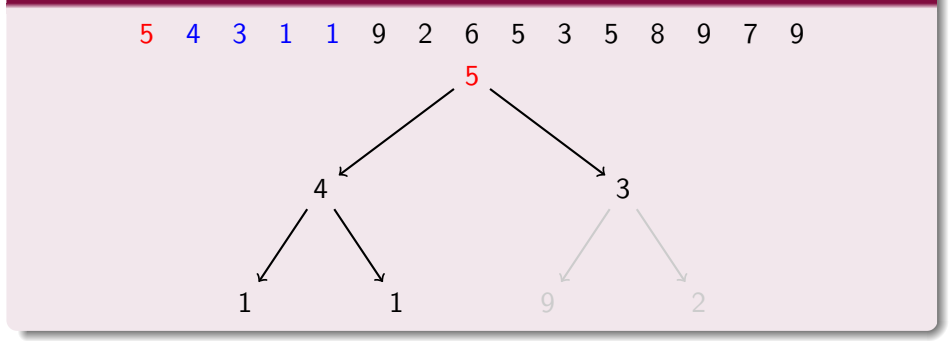

B

4 日下

 $\mathcal{A}$  $|b| = 4$ ÷ b.

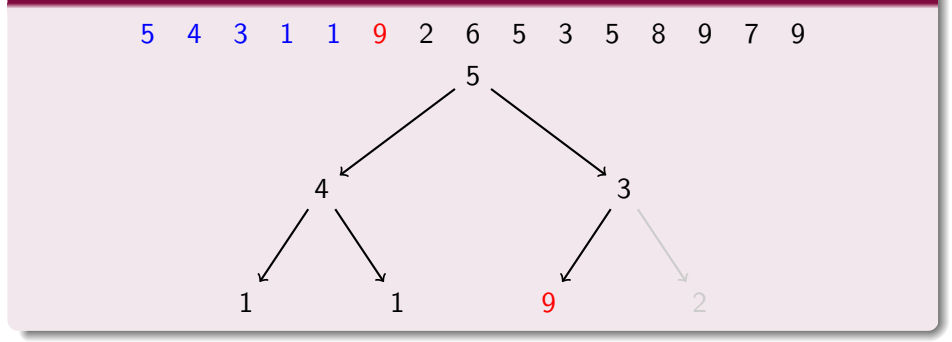

B

4 日下

 $\mathcal{A}$  $|b| = 4$ ÷ b.

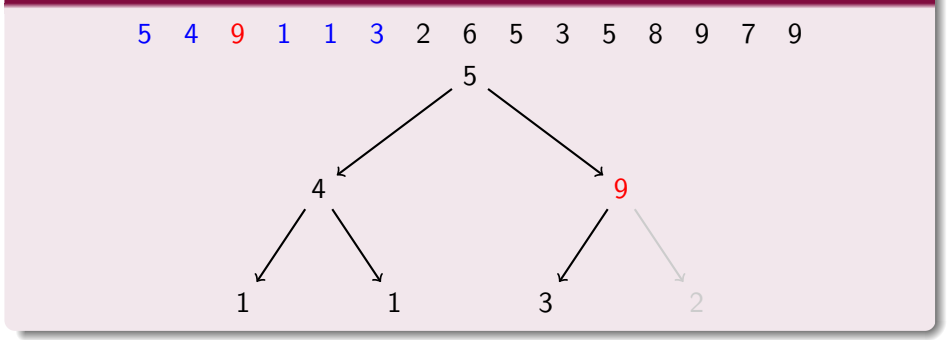

B

4 日下

 $\mathcal{A}$  $|b| = 4$ ÷ b.

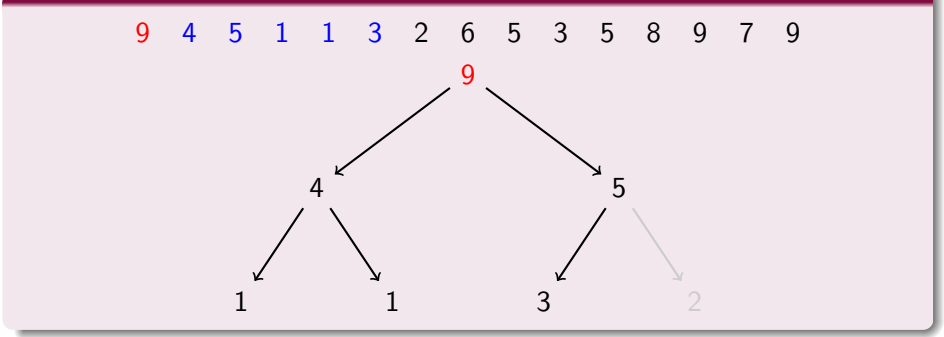

B

4 日下

 $|b| = 4$ ÷

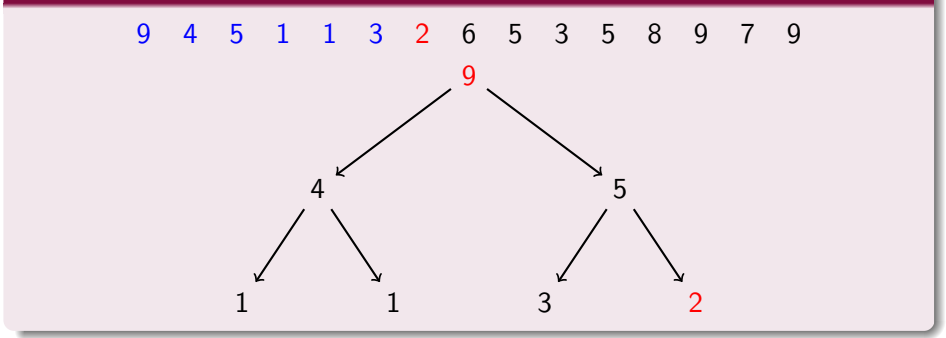

B

4 日下

 $|b| = 4$ ÷

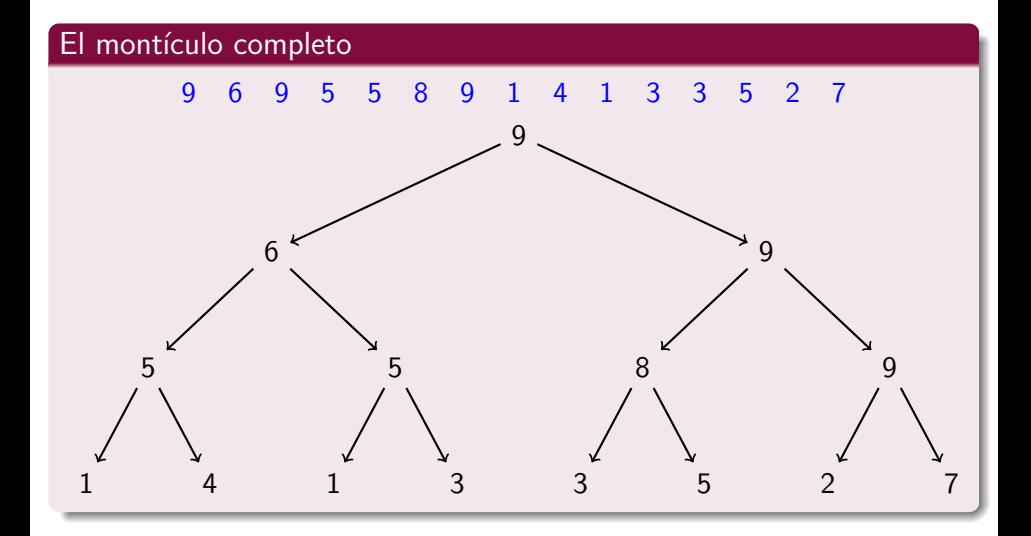

 $\leftarrow$ 

 $\vert \cdot \vert$ 

Þ

```
Suponga que se tiene un montículo en el arreglo a[0], ..., a[j-1] y se
quiere insertar el dato a[j] en el montículo.
void inserta (int j, int a[])
{
  int p;
 while (j > 0) {
   p = (i-1)/2; /* padre de j */
   if (a[p] < a[i]) { /* mal puesto */
     intercambia (ka[p], ka[j]); /* cambialos */
     j = p; /* y avarza */} else break ;
 }
}
```
œ.

∢ ロ ▶ ( x 母 ) → ( ヨ ) → ( ヨ )

 $QQ$ 

#### Construcción de un montículo

```
void construye (int n, int a[])
{
  int j;
  for (j = 1; j < n; j++)inserta(j, a);}
```
#### Construcción de un montículo

```
void construye (int n, int a[])
{
  int j;
  for (j = 1; j < n; j++)inserta (j, a) ;
}
```
#### Tiempo de ejecución

Cada inserción tarda  $\leq \log_2 n$  pasos. En total se hacen  $\leq n \log_2 n$  pasos.

 $QQ$ 

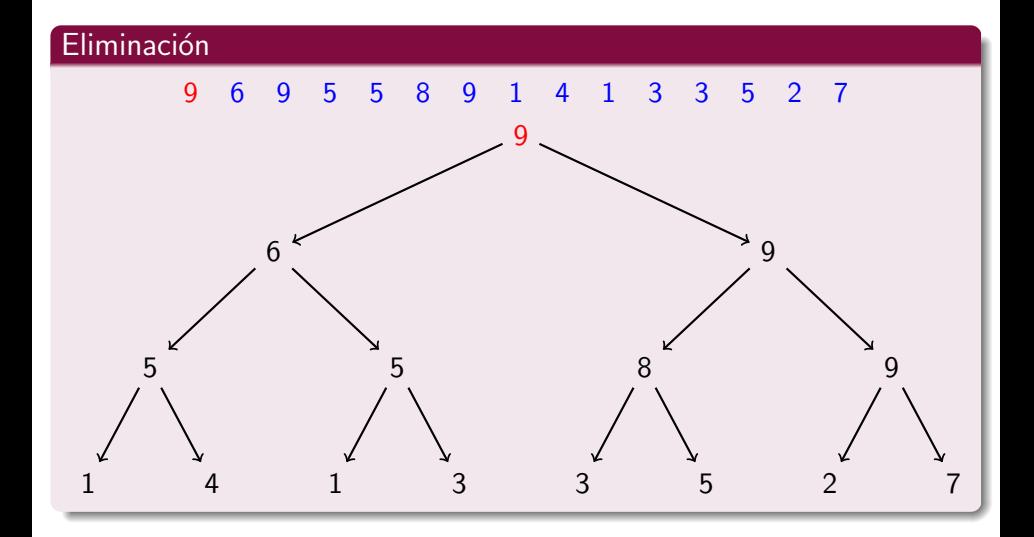

**D** F

 $\vert \cdot \vert$ 

э

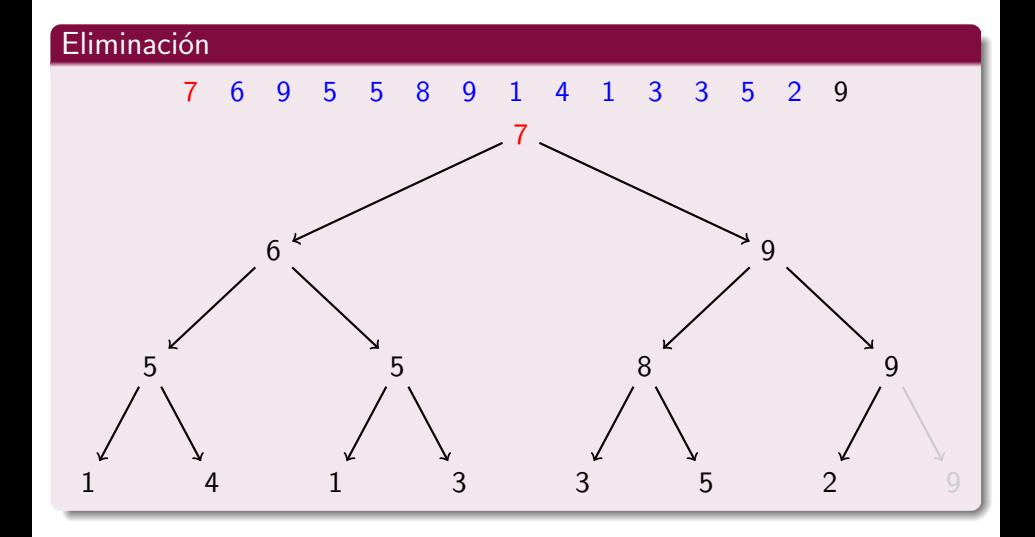

**D** F

b.

活

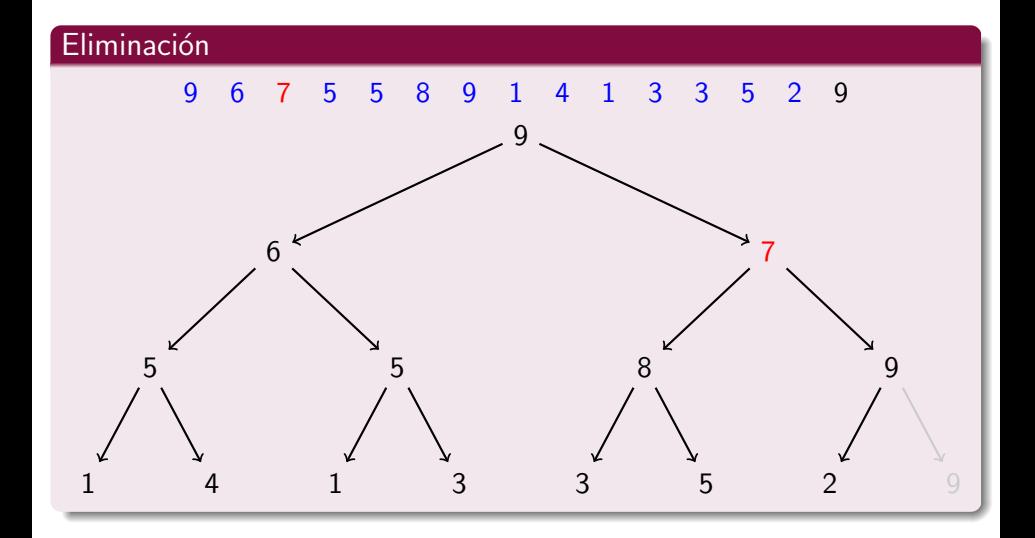

**D** F

 $\vert \cdot \vert$ 

э

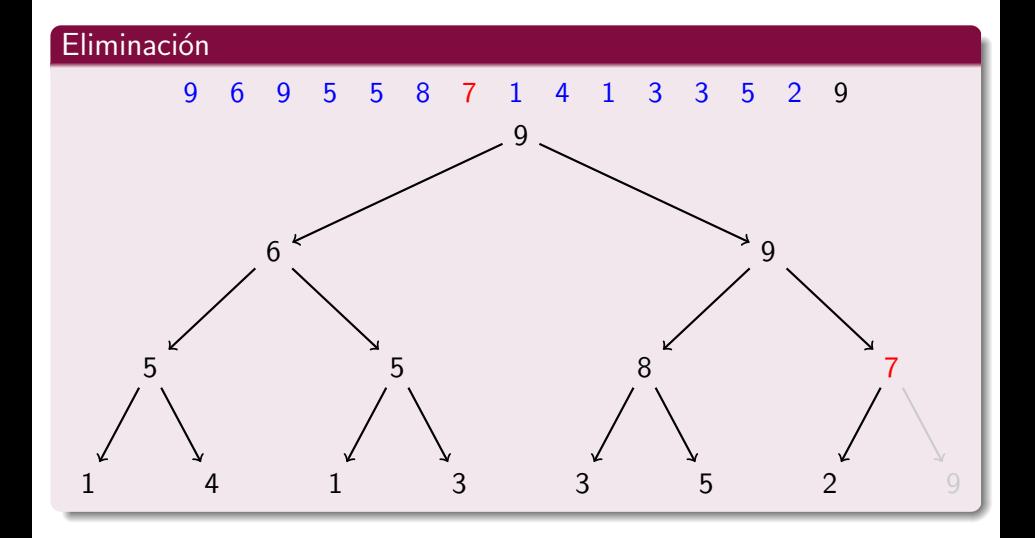

**D** F

 $\vert \cdot \vert$ 

э

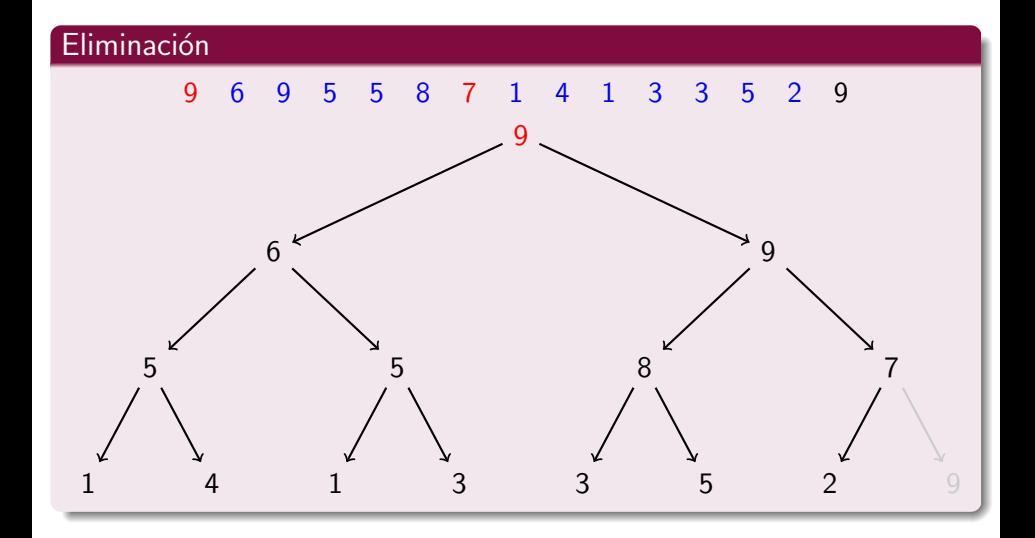

**D** F

 $\vert \cdot \vert$ 

э

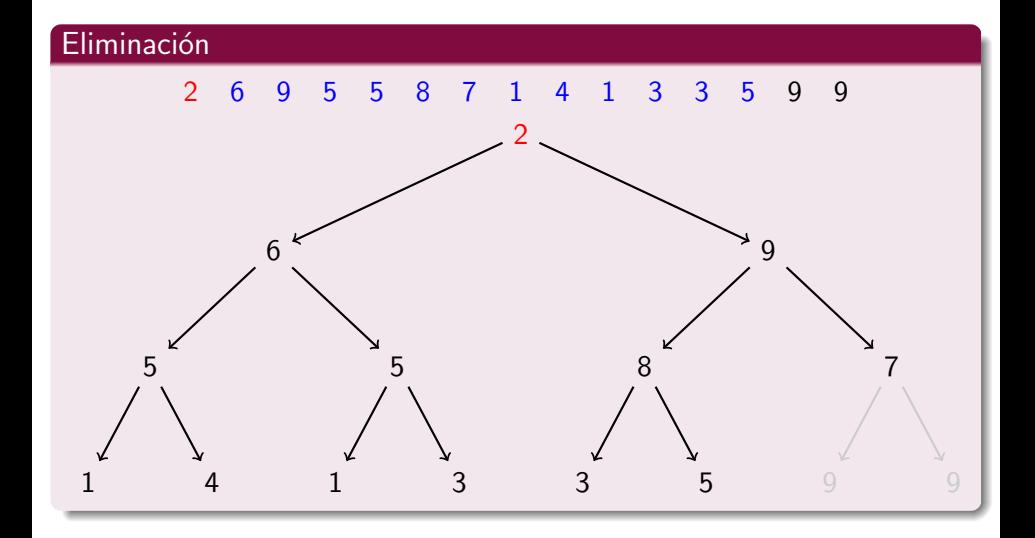

**D** F

 $\vert \cdot \vert$ 

э

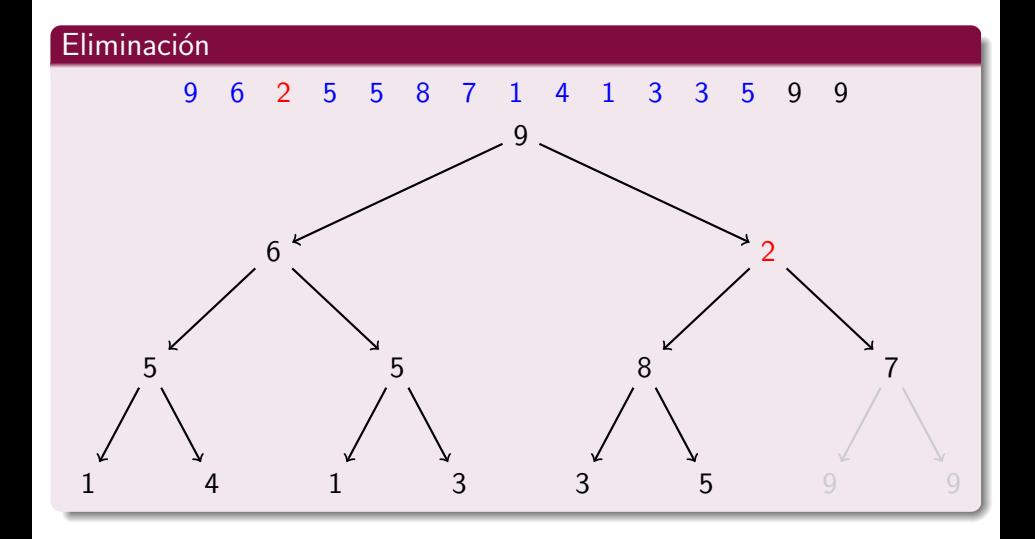

**D** F

 $\vert \cdot \vert$ 

э

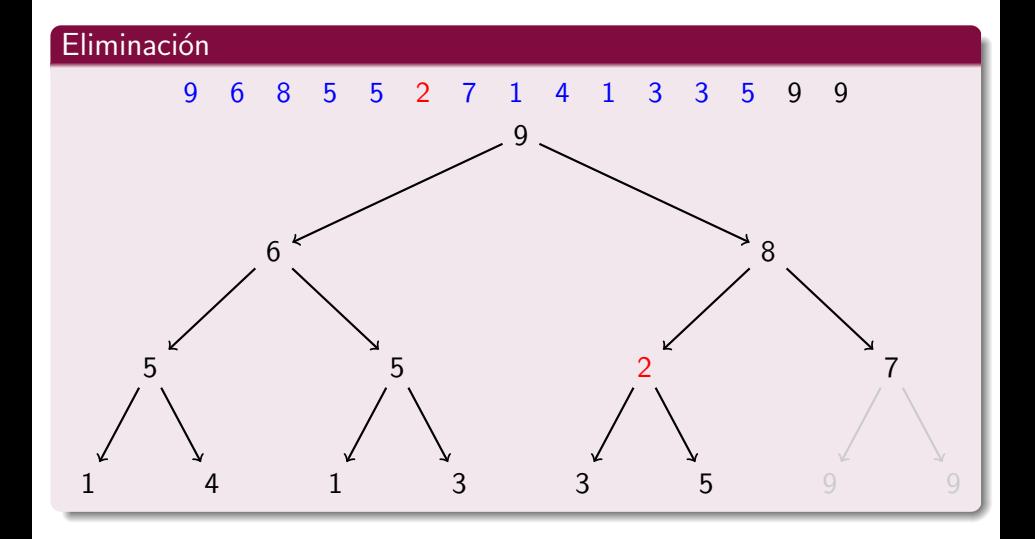

**D** F

 $\vert \cdot \vert$ 

э

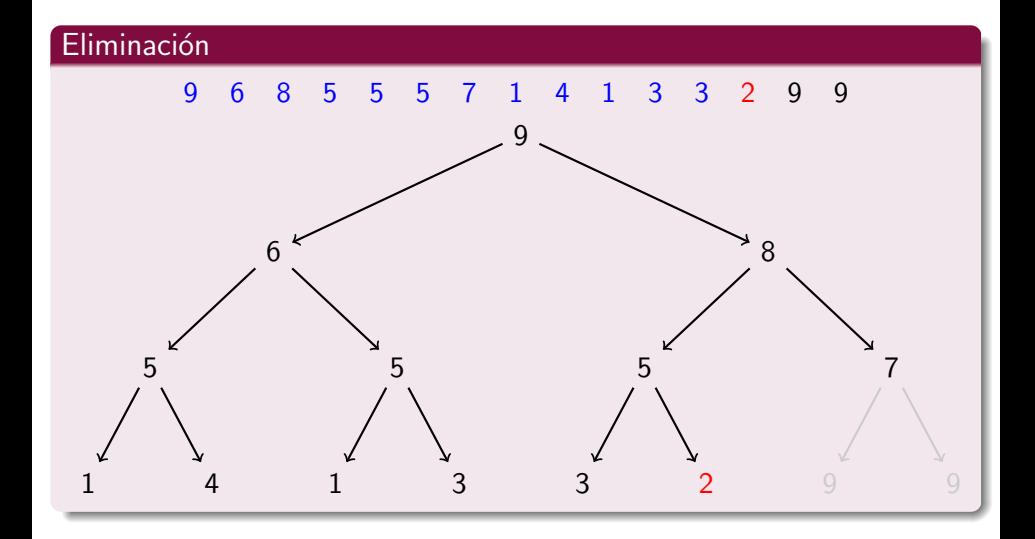

**D** F

 $\vert \cdot \vert$ 

э

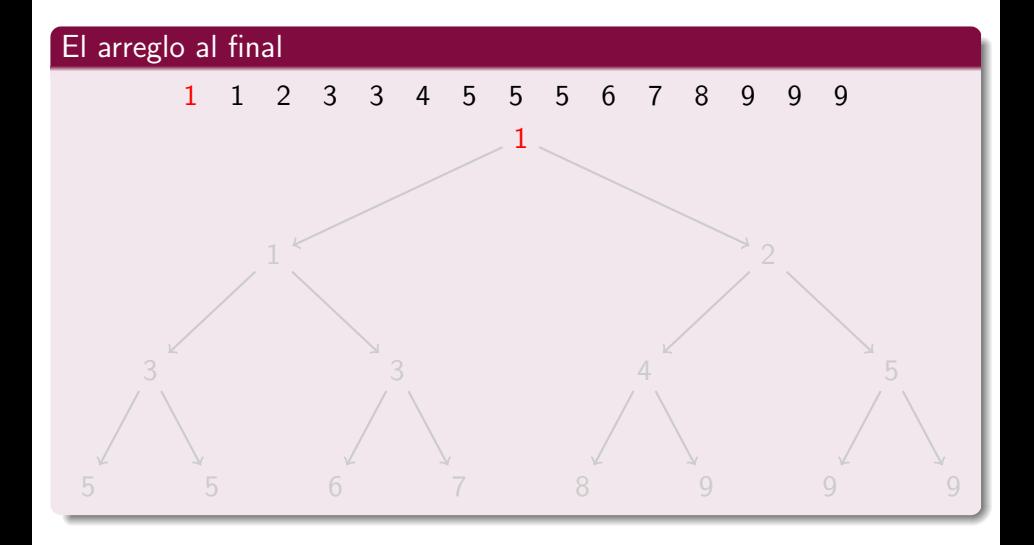

**D** F

э

### **Eliminación**

}

```
Se tiene un montículo en a[0], ..., a[j] y se quiere eliminar a[0].
void elimina (int j, int a[])
{
  int p = 0, h;
  intercambia (ka[0], ka[i]); /* el mayor */
```

```
while (2*p+1 < j) { /* con\; hijos \; */h = 2*p+1; /* izquierdo */
 if (h+1 < j \& k \text{ a }[h] < a[h+1]) /* derecho */
   h = h+1; /* cambia *if (a[p] < a[h]) { /* mal puesto */
   intercambia (ka[p], ka[h]); /* cambialos */
  p = h; \frac{1}{2} /* y avanza */
 } else break ;
}
```
### Destrucción de un montículo

```
void destruye (int n, int a[])
{
  int j;
  for (j = n-1; j > 0; j--)elimina(j, a);
}
```
#### Destrucción de un montículo

```
void destruye (int n, int a[])
{
  int j;
  for (j = n-1; j > 0; j--)elimina(j, a);}
```
#### Tiempo de ejecución

Cada eliminación tarda  $\leq \log_2 n$  pasos. En total se hacen  $\leq n \log_2 n$  pasos.

Francisco Zaragoza (UAM Azcapotzalco) [Algoritmos y estructuras de datos](#page-0-0) 2015 Primavera 35 / 37

 $QQQ$ 

### Comparación

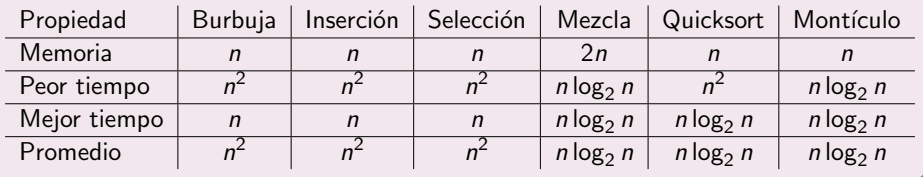

 $\leftarrow$ 

Þ

### Comparación

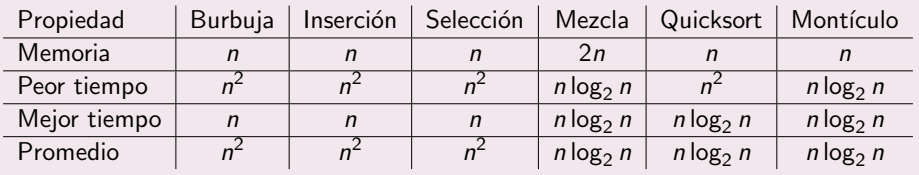

### Otra comparación

Tiempo promedio para ordenar  $n$  datos si cada comparación tarda 1 ns.

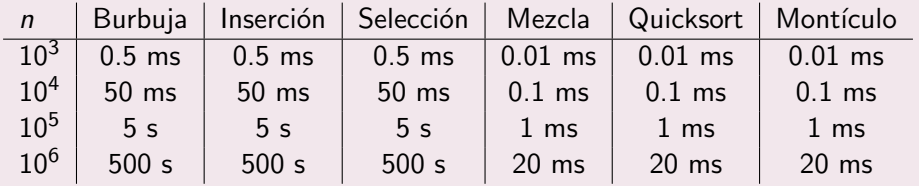

Francisco Zaragoza (UAM Azcapotzalco) [Algoritmos y estructuras de datos](#page-0-0) 2015 Primavera 36 / 37

#### **E**jercicios

- **•** Si se quisiera ordenar de mayor a menor se usaría un montículo con la propiedad de orden invertida: el padre no debe ser mayor a sus hijos. Reescribe todas las funciones vistas de esta manera.
- <span id="page-45-0"></span>2 Aunque no es la convención de C, un montículo también se suele representar con la raíz en  $a[1]$ . En este caso, los hijos de  $a[p]$  son  $a[2*p]$  y  $a[2*p+1]$ , mientras que el padre de  $a[h]$  está en  $a[h/2]$ . Reescribe todas las funciones vistas de esta manera.